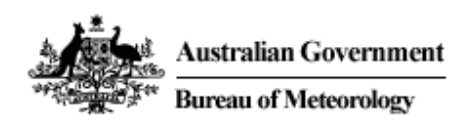

# **GIS2Web Frequently Asked Questions**

October 2011

### **What is the GIS2Web System?**

The GIS2Web Operational System provides access to geospatial data from the Bureau of Meteorology using Open Geospatial Consortium (OGC) standards of Web Map Service (WMS) and Web Feature Service (WFS). You will need to be a registered user to access the system.

#### **Can anyone register for the Operational System?**

Any legitimate user can register for the operational system.

#### **How do I register for the System?**

You can register for the System by contacting the Bureau of Meteorology Registered Users Services Manager:

Kim Mintern Registered Users Services webreg@bom.gov.au

# **What are the conditions of use of the Operational System?**

If your organisation has an existing access agreement with the Bureau for access to other Registered User Service products, an amendment to that access agreement will be arranged to include the GIS2Web Operational System. Otherwise, you will need to arrange an access agreement through the Registered User Services Manager. A sample access agreement can be viewed at http://reg.bom.gov.au/other/accagr1.shtml.

# **Is there any cost in accessing data layers in the Operational System?**

The costing policy is under review. Currently, access to the services is not being charged, but this may change in the future. Users will be notified in advance if usage fees are to be applied.

Tools are available to for registered user can monitor usage on their home page (http://reg.bom.gov.au/reguser/ws/gis/users/username/index.shtml).

For approved emergency services agencies (e.g. Headquarters of Australian Government and State Government emergency agencies) accessing and using the service for internal operational purposes, charges will not apply, however, this policy may be subject to periodic review.

#### **Can I access the Operational System on a trial basis?**

Yes, users will be able to access an evaluation account using a temporary username and password for a one month period. Contact Registered Users Services Manager to arrange.

# **What layers are available for the Operational System?**

WMS layers are:

- Radar rainfall intensity (updated every 6-10 minutes for 60 radar sites)
- Mean Sea Level Pressure from ACCESS model (updated 4 times a day and include forecasts from analysis time to 72 hours in hourly time steps)
- 10 m Wind Analysis from ACCESS model (updated 4 times a day and include forecasts from analysis time to 72 hours in hourly time steps)
- Sea Surface Temperature (updated daily)
- Satellite IR Black and White (updated hourly)
- Satellite IR Colour (updated hourly)
- Surface Weather Observations (updated every 15 minutes)
- Smoke Dispersion Models (updated twice daily and include forecasts from 12,14 and 16 Local Time in hourly steps for 18 hours) - Victoria and WA only
- Tropical Cyclone Track Maps (updated as needed during Tropical Cyclone season)
- River flood heights (updated every 15 minutes). NSW only
- Radar Thunderstorm Tracking (updated every 6-10 minutes for 11 radars)
- Bureau boundaries and location data (updated as needed)
	- Radar Location
	- Radar Optimum Extent Areas
	- Coastal Waters, High Seas, Public Weather Forecast Districts
	- Rainfall Districts
	- Tropical Cyclone Service Areas

WFS layers are:

- Surface Weather Observations (updated every 15 minutes)
- Surface Weather Observations (updated every 15 minutes) for last 24 hours
- River flood heights (updated every 15 minutes) NSW only
- Tropical Cyclone Track Maps (updated as needed during Tropical Cyclone season)

Metadata about these layers is available at http://reg.bom.gov.au/reguser/by\_prod/metadata/

## **What if I only want to access some of the layers?**

All layers will be available to a registered user. Users can exclude or filter layers within their applications and according to their needs.

## **What information do I receive on registering for the Operational System?**

After registration, you will receive an email containing your username and password and a URL. The URL enables you to access the geospatial layers using GIS software packages that support input by OGC web services. The URL can also be used as the basis for WMS requests in a web browser. These requests include GetCapabilities and GetMap. See http://www.opengeospatial.org/standards/wms for more information about the syntax of WMS requests.

A link to a registered user page will also be provided. This page will list all the products the user has subscribed to.

# **How do I access the OGC-compliant layers once I am registered for the Operational System?**

The layers can be accessed through a GIS software package that supports OGC-compliant web services using the supplied URL. Refer to the relevant vendor help about adding WMS into your GIS package.

You can also use the GetCapabilities request in a web browser to return an XML document of available layers.

The next question contains information about connecting to web services that require authentication.

# **I cannot access the OCG-compliant layers in the Operational System using my GIS software. What do I need to do?**

As some GIS packages (eg ESRI ArcGIS 9.2 or older, MapInfo version 8.0 or older) do not support HTTP authentication, automatic authentication for connections from a particular URL address can be established. To enable automatic authentication, you will need to supply the Bureau with a static IP address or subnet, or alternatively a domain name (eg bom.gov.au). Please supply this information to Registered User Services.

# **How can I minimise load times and bandwidth?**

TileCache is one technology that can be used, but users need to be mindful that the Bureau's data changes frequently. See http://tilecache.org/ for more details

# **Will I be notified of any changes to the Operational System?**

Notification of changes, including new layers to the system will be available via the Registered User pages (http://reg.bom.gov.au/reguser/).

### **Who should I contact about technical issues and feedback?**

Technical issues should be directed to the Systems Help Desk at webops@bom.gov.au

# **Are layers also available in geospatial formats via FTP?**

As for web services, a user will need to contact Registered User Services to subscribe to products via FTP. These products will be supplied in the user's FTP repository.